# degfinder — Event rate based degeneracy finding in GLoBES

Joachim Kopp

v1.0 (Nov 2010)

IMPORTANT NOTICE: It is important to keep in mind that degeneracy finding is not a foolproof process. The performance of degfinder depends critically on the way it is configured by the user. For example, it is the user's responsibility to determine which parameters need to be scanned over in the pre-scan, which parameter correlations need to be taken into account, etc. If a mistake is made, results may be too optimistic, and it is often hard to notice when this happens. If your plots show funny features (kinks, spikes, tiny islands of good sensitivity), this is often an indication that degeneracy finding has gone wrong. Once again, degfinder MUST NOT BE USED AS A BLACK BOX!

### 1 Introduction

In a fit to data from a high-precision neutrinon oscillation experiment, one often has to deal with the problem of multiple degenerate solutions in the high-dimensional space of oscillation parameters. For example, the two cases  $\Delta m_{31}^2 > 0$  (normal mass hierarchy) and  $\Delta m_{31}^2 < 0$  (inverted mass hierarchy) often cannot be distinguished ("mass hierarchy degneracy"). The fitting algorithm in GLoBES is based on *local* minimization of  $\chi^2$  in the space of oscillation parameters and systematic nuisance parameters. This local minimization can only find one degenerate solution at a time. For example, if a  $\Delta m_{31}^2 > 0$  is used as a starting value (the in parameters passed to glbChiNP etc.), the minimizer will usually converge into a normal hierarchy solution and ignore the inverted hierarchy solution. This may lead to results that are too optimistic, and hence it is mandatory to address the problem of degenerate solutions carefully.

This is the aim of the degfinder add-pon. The function degfinder first performs a rough scan (the so-called pre-scan) of part of the parameter space during which many features like systematic uncertainties and parameter correlations are switched off to improve speed. Which part of the parameter space is scanned over is determined by the user. The pre-scan provides rough estimates for the locations of the local  $\chi^2$  minima, and each of these is then used as a starting points for a full-fledged minimization including all features.

### 2 Installation

To use degfinder in your GLoBES application, simply #include the header file degfinder.h in your source code and add the source file degfinder.c to your Makefile so that it is compiled and linked to your executable.

Note that degfinder is written in the GNU version of C99. To compile it with gcc, use the option -std=gnu99. I haven't tested degfinder with other compilers, so I cannot exclude that some tweaking may be necessary to compile it with them.

#### 3 Usage

The syntax of degfinder is

```
int degfinder(const glb_params base_values,
 const int n_prescan_params, const int *prescan_params,
 const double *prescan_min, const double *prescan_max,
 const int *prescan_steps, const glb_projection prescan_proj,
 const glb_projection fit_proj, int *n_deg, glb_params *deg_pos,
double *deg_chi2, const long flags);
```
The arguments are

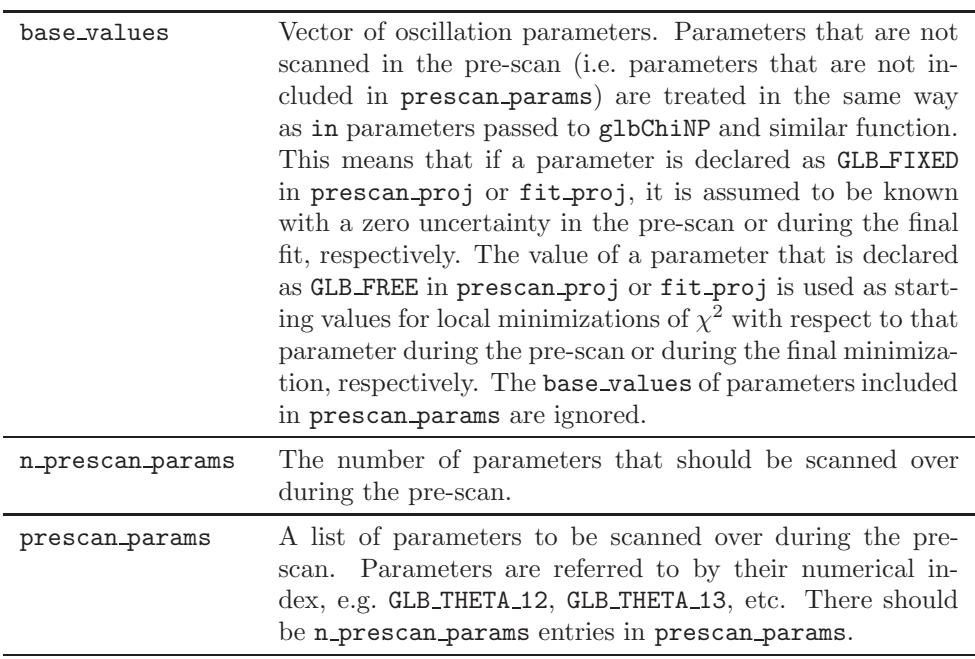

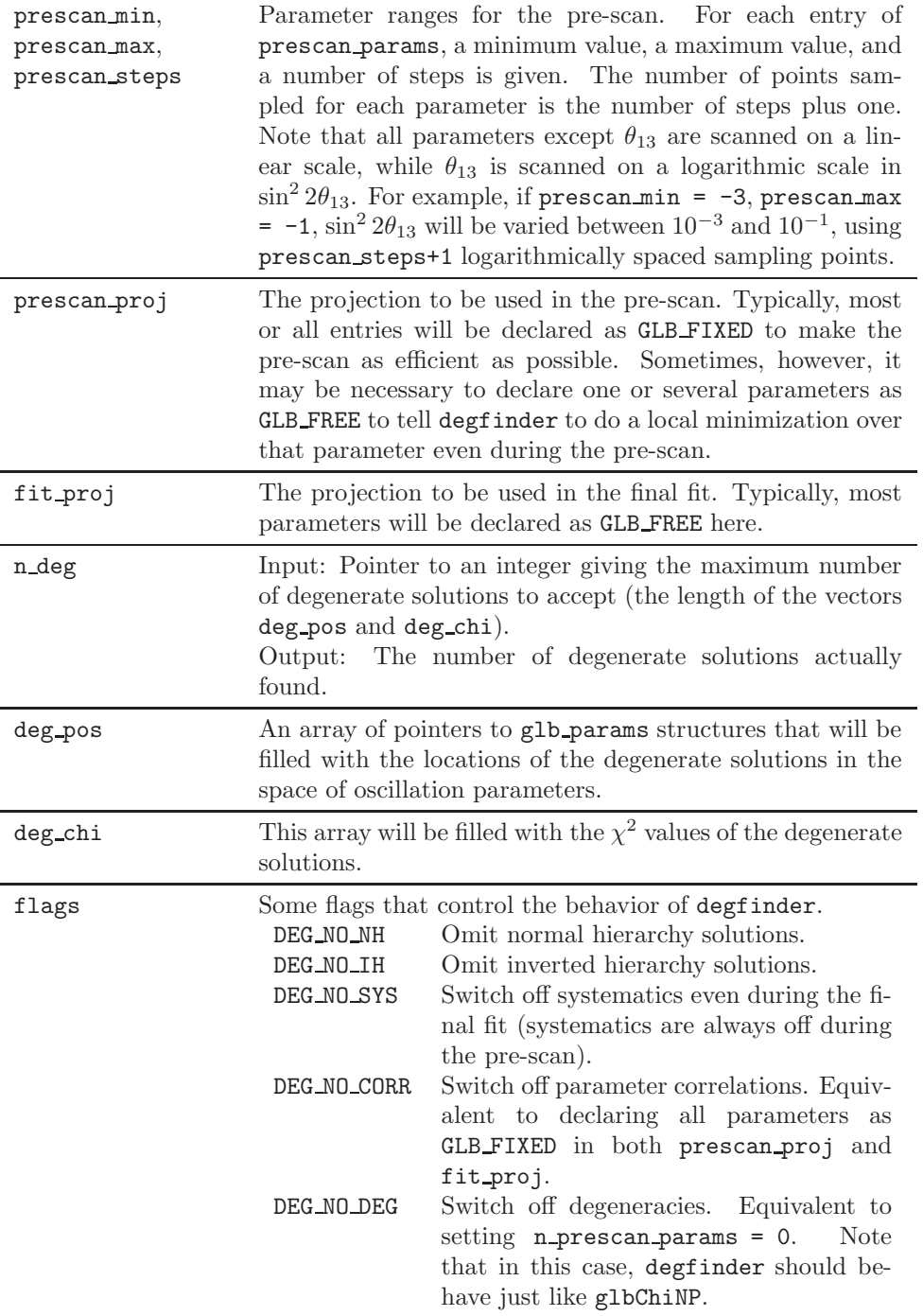

## 4 degfinder and non-standard interactions

degfinder works together with my non-standard interaction code. If you want to use this feature, include nsi.h in the header of degfinder.c. If non-standard parameters are included in the pre-scan, degfinder will step through the nonstandard phases on a linear scale, while the absolute values of the non-standard parameters are scanned on a log scale. Consequently, for the absolute values of the non-standard paremeters, prescan min and prescan max should be logarithmic. For example, a range  $[-3, -1]$  means that this parameter will be varied between  $10^{-3}$  and  $10^{-1}$ , with logarithmically spaced sampling points. Note that degeneracy finding in high dimensional NSI parameter spaces can be extremely inefficient.